### **ВИСНОВКИ**

Отже, встановлені технологічні особливості знесолення знесолення продувочних стічних вод. Розраховано матеріальний баланс схеми досліджуваного у програмному середовищі *Aspen Plus*. Проведено математичне моделювання та визначення розподілу концентрацій по воді та іоніту, по довжині апарату та в часі для H-катіонітного фільтру у програмному пакеті *MathCAD*.

### **ЛІТЕРАТУРА**

1. Аширов А. Ионообменная очистка сточных вод, растворов и газов. Л.: Химия, 1983. 295 с.

2. Сенявин М. М. Ионный обмен в технологии и анализе неорганических веществ. М.: Химия, 1980. 272 с.

3. Кузнецова И. М., Харлампиди Х. Э., Батыршин Н. Н. Общая химическая технология. Материальный баланс химико-технологического процесса: учеб. пособие для студентов вузов. М.: Логос, 2007. 263 с.

4. Концевой А. Л., Толстопалова Н. М. Алгоритмізація і програмування розрахунків процесу водопідготовки. Навчальний посібник: На правах рукопису. К.: 2003. 44 с.

5. Кафаров, В. В., Глебов М. В. Математическое моделирование основных процессов химических производств. Учебное пособие для вузов. М.: Высшая школа, 1991. 400с.

## **АЛГОРИТМ І ПРОГРАМА РОЗРАХУНКУ ТРИПОЛИЧНОЇ КОЛОНИ СИНТЕЗУ АМІАКУ**

**Концевой А. Л., Концевой С. А., Мамчич Ю. Р.**

## **АЛГОРИТМ И ПРОГРАММА РАСЧЕТА ТРЕХПОЛОЧНОЙ КОЛОННЫ СИНТЕЗА АММИАКА**

**Концевой А. Л., Концевой С. А., Мамчич Ю. Р.**

## **ALGORITHM AND PROGRAM FOR CALCULATING A THREE-SHELL AMMONIA SYNTHESIS COLUMN**

**Kontsevoy A. L., Kontsevoy S. A., Mamchych Y. R.**

**Національний технічний університет України «Київський політехнічний інститут імені Ігоря Сікорського» Київ, Україна [kontsev@xtf.kpi.ua](mailto:kontsev@xtf.kpi.ua)**

#### КОМП'ЮТЕРНЕ МОДЕЛЮВАННЯ ТЕХНОЛОГІЧНИХ ПРОЦЕСІВ І СИСТЕМ

*Запропоновано алгоритм розрахунку об'єму каталізатору для три поличної колони синтезу аміаку продуктивністю 600 т/добу. Алгоритм реалізовано в пакеті MathCAD. Запропоновано наочний підхід для розрахунку матеріальних потоків на вході і виході кожної полиці, температури на виході полиці, рівноважного ступеня перетворення. За кінетичним рівнянням визначається час контактування і об'єм каталізатору для кожної полиці. Програма враховує багатоваріантність вихідних даних, а саме можливість варіювання витратою азотоводневої суміші, концентрацією аміаку у різних точках колони синтезу і температурним профілем.* 

*Ключові слова: синтез аміаку, колона синтезу, кінетика, термодинаміка, алгоритм, багатоваріантні розрахунки*

*Предложен алгоритм расчета объема катализатора для трехполочной колонны синтеза аммиака производительностью 600 т/сут. Алгоритм реализован в пакете MathCAD. Предложен наглядный подход для расчета материальных потоков на входе и выходе каждой полки, температуры на выходе полки, равновесной степени превращения. Интегрированием кинетического уравнения определяется время контакта и объем катализатора для каждой полки. Программа учитывает многовариантность исходных данных, а именно возможность варьирования расходом азотоводородной смеси, концентрацией аммиака в разных точках колонны синтеза и температурным профилем.*

*Ключевые слова: синтез аммиака, колонна синтеза, кинетика, термодинамика, алгоритм, многовариантные расчеты*

*An algorithm for calculating the catalyst volume for a three-shelf ammonia synthesis column with a capacity of 600 t/day is proposed. The algorithm is implemented in the MathCAD. A visual approach is proposed for calculating material flows at the inlet and outlet of each shelf, temperature at the outlet of the shelf, and the equilibrium degree of transformation. Integration of the kinetic equation determines the contact time and catalyst volume for each shelf. The program takes into account the multivariance of the initial data, namely the possibility of varying the flow rate of the nitrogen-hydrogen mixture, the concentration of ammonia at different points of the synthesis column and the temperature profile.*

*Keywords: ammonia synthesis, synthesis column, kinetics, thermodynamics multi-variant calculations*

В триполичній колоні синтезу аміаку агрегату потужністю 600 т/год (конструкція і температурні профілі надані в довіднику [1]) каталізатор розташований в три шари: верхній адіабатичний, середній з теплообмінними трубками і нижній адіабатичний. У посібнику [2] надано алгоритм і програма розрахунку колони синтезу на алгоритмічній мові *Basic*. Далі пропонується реалізувати подібний розрахунок засобами сучасного математичного пакету *MathCAD*.

Мета розрахунку – визначення об'єму каталізатора по шарам. Попередньо для цього виконується розрахунок матеріального балансу кожного шару, результати якого слугуватимуть вихідними даними кінетичного розрахунку.

Для розрахунку часу контактування τ (години) азото-водневої суміші з каталізатором на *і*-й полиці використовують одну з модифікацій рівняння Тьомкіна-Пижова [3]:

$$
\tau := \int_{a1}^{a2} \frac{1}{\frac{Ks \cdot (1 - B \cdot a)^{2.5} \cdot (1 + a)^3}{P^{0.5} \cdot (1 - I)^{1.5} \cdot a} \cdot \frac{1}{\left[ \frac{Xr^2}{(1 - B \cdot Xr)^4} - \frac{a^2}{(1 - B \cdot a)^4} \right]} d
$$
(1)

де a1, a2 – реальна концентрація аміаку на вході і виході з полиці, частка; а – поточна концентрація аміаку, частка; Xr – рівноважна концентрація аміаку, частка; B

– коефіцієнт; Ks – константа швидкості; Р – тиск, атм; I - концентрація інертних газів, частка.

$$
I := \frac{C + O}{100} \tag{2}
$$

де С – концентрація метану на відповідній полиці, %; О – концентрація аргону на відповідній полиці у %;

$$
B := \frac{1+1}{1-1} \tag{3}
$$

$$
\text{Ks} \coloneqq 9400 \cdot \frac{723.16}{\text{Ts}} \cdot \text{e}^{-\frac{170000}{8.31} \cdot \left(\frac{1}{\text{Ts}} - \frac{1}{723.16}\right)}\tag{4}
$$

У рівнянні (4) Ts – середня температура на полиці, К.

Для визначення рівноважної концентрації аміаку Xr знаходять спочатку рівноважний ступінь перетворення за азотом Xp з рівняння константи рівноваги, яке в загальному випадку має вигляд:

$$
Kp = \left[\frac{P}{1 + \left(\frac{N}{100}\right) \cdot Xp \cdot \frac{D}{L1}}\right]^{D} \cdot \frac{\left[\left(\frac{U}{100}\right) + \left(\frac{N}{100}\right) \cdot Xp \cdot \frac{L3}{L1}\right]^{L3}}{\left[\left(\frac{N}{100}\right) - \left(\frac{N}{100}\right) \cdot Xp\right]^{L1} \cdot \left[\left(\frac{H}{100}\right) - \left(\frac{N}{100}\right) \cdot Xp \cdot \frac{L2}{L1}\right]^{L2}}
$$
(5)

де N, U, H – концентрація азоту, аміаку та водню на *і*-ій полиці відповідно, %. Значення константи рівноваги на *і*-й полиці розраховують за рівнянням:

$$
\log Kp := \frac{2074.8}{Ts} - 2.4943 \cdot \log(Ts) - 1.256 \cdot 10^{-4} \cdot Ts + 1.8567 \cdot 10^{-7} \cdot Ts^{2} + 2.198
$$

$$
Kp := \exp(\log Kp).
$$

Рівноважна концентрація аміаку дорівнює:

$$
Xr = \frac{\frac{U}{100} + \frac{N}{100} \cdot Xp \cdot \frac{L3}{L1}}{1 + \frac{N}{100} \cdot Xp \cdot \frac{D}{L1}}
$$
(6)

#### *Вихідні дані*

Витрата газу на вході в колону, нм<sup>3</sup>/год: V1 = 261045. Температура газу на вході в верхній шар, К: Т1 = 693. Температура газу на виході з верхнього шару, К: Т2 = 773. Середня температура газу на середньому шарі, К: Т9 = 773. Концентрація аміаку на виході з середнього шару, %: U3 = 15. Температура газу на вході в нижній шар, К: Т3 = 733. Концентрація аміаку на виході з колони, %: U4 = 18. Тиск, МПа:  $P = 32$ . Середня теплоємність АВС, кДж/(кмоль·К): Е0 = 36.

Стехіометричний коефіцієнт при  $N_2$ :  $L1 = 0.5$ . Стехіометричний коефіцієнт при  $H_2$ : L2 = 1,5. Стехіометричний коефіцієнт при NH<sub>3</sub>: L3 = 1. Склад газу, який надходить в колону, %:  $H_2$ : H1 = 65.16; N<sub>2</sub>: N1 = 21,72; NH<sub>3</sub>: U1 = 3,11; CH<sub>4</sub>: C1 = 6,95; Ar: O1 = 3,06.

#### *Алгоритм розрахунку*

- 1. Ввести вихідні дані.
- 2. Розрахувати об'єми компонентів вихідного газу за формулами:

W1 := H1·
$$
\frac{VI}{100}
$$
; A1 := U1· $\frac{VI}{100}$ ; Z1 := N1· $\frac{VI}{100}$ ; M = C1· $\frac{VI}{100}$ ; R = O1· $\frac{VI}{100}$ ;  
S1 := H1+N1+U1+C1+O1

3. Виводимо таблицю матеріального балансу на вході в колону за зразком:

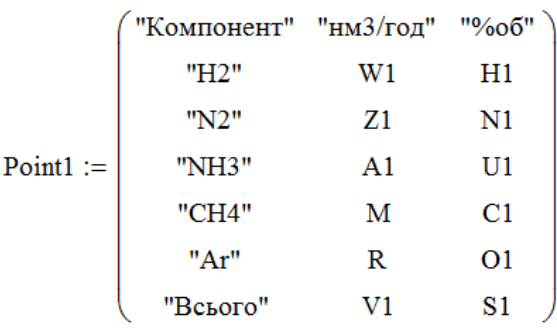

Для виведення результату необхідно ввести *Point1= і* натиснути клавішу *Enter.* 4. Для подальших розрахунків перераховуємо тиск, який заданий в МПа, в атм:  $P = P \cdot 10$ .

5. Зміна числа моль в рівнянні синтезу аміаку: D=L3-L2-L1.

6. Тепловий ефект реакції утворення аміаку при вхідній температурі Т1:

$$
Q0 \coloneqq 38277.7 + \left(2.278 + \frac{3513.7}{T1} + \frac{1921500000}{T1^3}\right) \cdot P + 22.35 \cdot T1 + 0.0010544 \cdot T1^2 - 0.000007077 \cdot T1^2
$$

7. Об'єм аміаку, який утворився у верхньому шарі за годину, м<sup>3</sup>:

$$
GI := \frac{(T2 - T1) \cdot E0 \cdot V1}{Q0 + E0 \cdot (T2 - 273)}.
$$

8. Згідно рівняння синтезу аміаку об'єм газів CH4 та Ar не змінюється.

Обраховуємо об'єм водню, азоту та аміаку за наступними формулами відповідно:

$$
W2 = W1 - 1.5 \text{ Gl}; Z2 = Z1 - 0.5 \text{ Gl}; A2 = A1 + Gl.
$$

9. Загальний об'єм газу на вході в середній шар:

 $V2 := W2 + Z2 + A2 + M + R$ .

10. Обраховуємо об'ємні частки кожного газу на вході в середній шар та виводимо результат у вигляді:

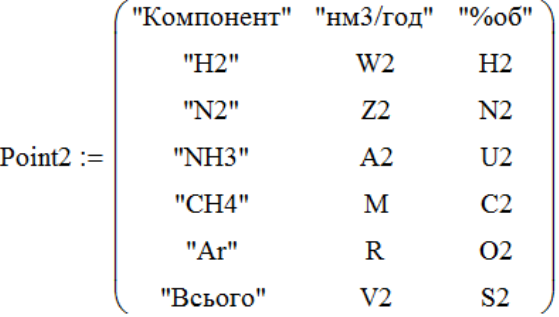

11. Для розрахунку матеріального балансу на вході в нижній шар необхідно розрахувати об'єм аміаку, який утворився на середньому шарі за годину:

$$
G2 := \frac{(U3 - U2) \cdot V2}{100 + U3}
$$

12. Повторюємо пункти 8-10, замінивши в формулах в назвах змінних цифри з 2 на 3, з 1 на 2. Результат виводимо у вигляді:

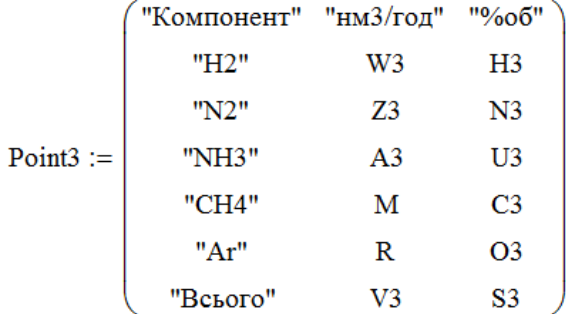

13. Для розрахунку матеріального балансу на виході з нижнього шару необхідно розрахувати об'єм аміаку, який утворився на нижньому шарі за годину:

$$
G3 := \frac{V3(U4 - U3)}{100 + U4}
$$

.

14. Повторюємо пункти 8-10, замінивши в формулах в назвах змінних цифри з 3 на 4, з 2 на 3. Результат виводимо у вигляді:

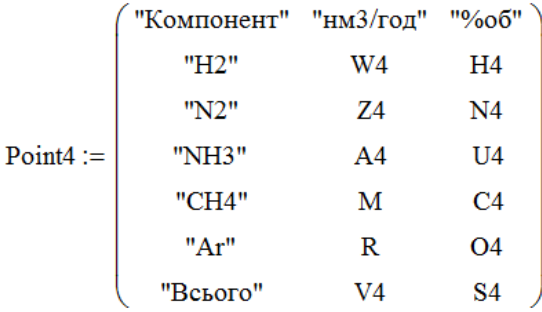

15. Температура на виході з нижнього шару, К:

$$
T4 = \frac{V3 \cdot E0 \cdot (T3 - 273) + G3 \cdot Q0}{E0 \cdot V4} + 273.
$$

16, Для розрахунку часу контактування на першій полиці каталізатора задають середню температуру на полиці Ts1=(T1+T2)/2, розраховують константу швидкості Ks1 за рівнянням (4), концентрацію інертних газів I1 за рівнянням (2), коефіцієнт B1 за рівнянням (3).

17. За рівнянням (5) визначити рівноважний ступінь перетворення (з використанням операторів *Given* і *Find*) і за рівнянням (6) рівноважну концентрацію аміаку на виході з полиці. Увага: перед оператором *Given* необхідно задати початкове наближення для Xp (Наприклад Xp := 0,001).

18. За рівнянням (1) визначити час контактування.

19. Обчислюємо середню витрату газу на полиці, нм<sup>3</sup>/год.

20. Обчислюємо об'єм каталізатору на полиці, помноживши середню витрату газу на час контактування.

21. Для другої та третьої полиці обчислення проводимо аналогічно, повторюючи пункти 16−20 та максимально використовуючи копіювання.

22. Результати розрахунку подаємо у наступному вигляді:

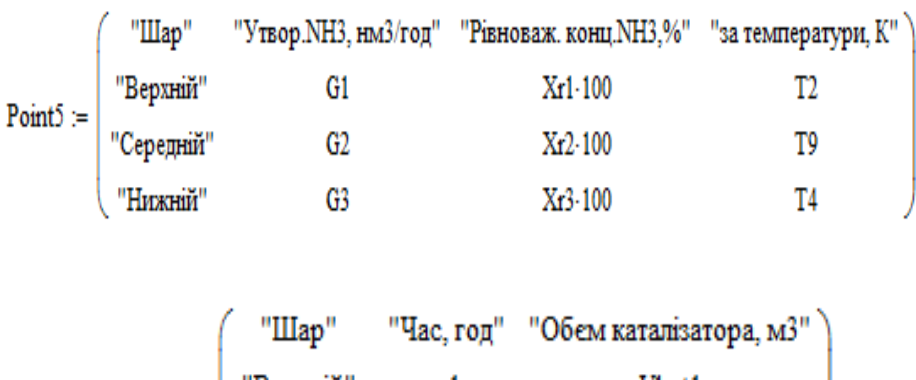

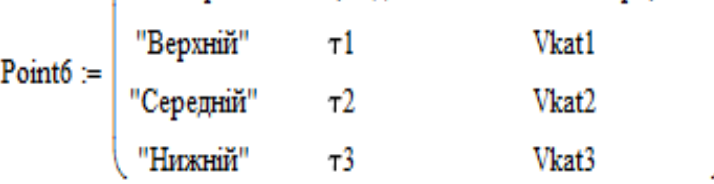

23. Знаходимо загальний об'єм каталізатора за формулою:

# $V := Vkat1 + Vkat2 + Vkat3$

24. Розрахувати за отриманими даними добову продуктивність колони синтезу за аміаком, т/добу.

Вихідні дані для розрахунку колони будь якої продуктивності можна отримати реалізацією нашого алгоритму [4]. Зауважимо, що запропонований алгоритм можна використати і для кінетичного розрахунку сучасних колон синтезу аміаку потужністю до 1500 т/добу.

### **ЛІТЕРАТУРА**

1. Жаворонков Н. М. Справочник азотчика: В 2 ч. / под ред. Н. М. Жаворонкова. М.: Химия, 1986. Ч. 1. 512 с.

2. Концевой А. Л. Алгоритмизация расчетов в производстве аммиака / А. Л. Концевой, Н. П. Гамалей К.: НМК ВО, 1991. 104 с.

3. Расчеты химико-технологических процессов / Под ред. И.М. Мухленова. Л.: Химия, 1982. 246 с.

4. Концевой А. Л., Концевой С.А. Алгоритм і програма розрахунку матеріального балансу синтезу аміаку. Зб. Наукових статей 7 МНПК «Комп'ютерне моделювання в хімії і хімічних технологіях та системах сталого розвитку». 6 – 8 травня 2019, Київ, КПІ ім. Ігоря Сікорського. 2019. с. 139–145.

## **КОМП'ЮТЕРНЕ МОДЕЛЮВАННЯ АЕРОДИНАМІКИ ТОПКИ З ПСЕВДОЗРІДЖЕНИМ ШАРОМ**

**Плашихін С. В.1, 2, Бикоріз Є. О.<sup>2</sup>**

## **КОМПЬЮТЕРНОЕ МОДЕЛИРОВАНИЕ АЭРОДИНАМИКИ ТОПКИ С ПСЕВДООЖИЖЕННЫМ СЛОЕМ**

**Плашихин С. В.1, 2, Быкорез Е. О.<sup>2</sup>**

## **COMPUTER MODELING OF FLUIDIZED BED FURNACE AERODYNAMICS**

**Plashykhin S. 1, 2, Bykoriz Y. 2**

**1 Національний технічний університет України «Київський політехнічний інститут імені Ігоря Сікорського» Київ, Україна 2 Інститут технічної теплофізики НАН України Київ, Україна [plashihin](mailto:plashihin@ukr.net)@ukr.net**